# **Министерство сельского хозяйства Российской Федерации федеральное государственное бюджетное образовательное учреждение высшего образования**

**"Вятский государственный агротехнологический университет"**

## УТВЕРЖДАЮ

Декан инженерного факультета

П.Н. Вылегжанин

"18" апреля 2023 г.

# **Информатика**

# рабочая программа дисциплины (модуля)

## Закреплена за кафедрой **информационных технологий и статистики**

Учебный план Направление подготовки 23.03.03 Эксплуатация транспортно- технологических машин и комплексов Направленность (профиль) образовательной программы "Автомобили и автомобильное хозяйство"

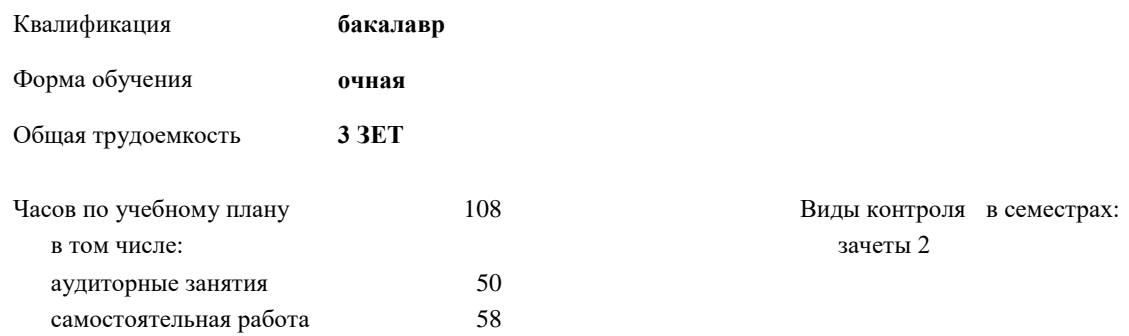

#### **Распределение часов дисциплины по семестрам**

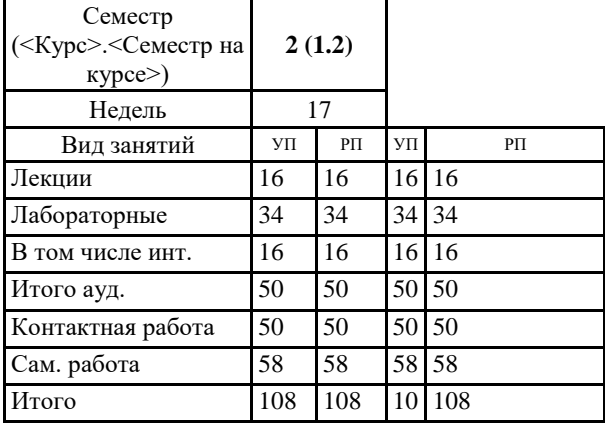

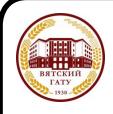

## ДОКУМЕНТ ПОДПИСАН ЭЛЕКТРОННОЙ ПОДПИСЬЮ

Сертификат: 4285BD6BEB8900E0BFFD5A2C6C4531B6 Владелец: Симбирских Елена Сергеевна Действителен: с 25.05.2023 до 17.08.2024

## Программу составил(и):

*к.п.н., доцент кафедры информационных технологий и статистики, Дьячков Валерий Павлович* 

*\_\_\_\_\_\_\_\_\_\_\_\_\_\_\_\_\_\_\_\_\_\_\_\_\_\_\_\_\_\_\_\_\_\_\_\_\_\_\_\_\_\_\_\_\_\_\_\_\_\_\_\_\_\_\_\_\_\_\_\_\_\_\_\_\_\_\_\_\_\_\_\_\_*

*\_\_\_\_\_\_\_\_\_\_\_\_\_\_\_\_\_\_\_\_\_\_\_\_\_\_\_\_\_\_\_\_\_\_\_\_\_\_\_\_\_\_\_\_\_\_\_\_\_\_\_\_\_\_\_\_\_\_\_\_\_\_\_\_\_\_\_\_\_\_\_*

#### Рецензент(ы):

*к.э.н., доцент кафедры информационных технологий и статистики, Гришина Елена Николаевна* 

Рабочая программа дисциплины

#### **Информатика**

разработана в соответствии с ФГОС:

ФГОС ВО - бакалавриат по направлению подготовки 23.03.03 Эксплуатация транспортно-технологических машин и комплексов (приказ Минобрнауки России от 07.08.2020 г. № 916)

составлена на основании Учебного плана:

Направление подготовки 23.03.03 Эксплуатация транспортно-технологических машин и комплексов Направленность (профиль) образовательной программы "Автомобили и автомобильное хозяйство" одобренного и утвержденного Ученым советом университета от 18.04.2023 протокол № 5.

Рабочая программа дисциплины рассмотрена и одобрена учебно-методической комиссией

Протокол № 8 от "18" апреля 2023 г.

Рабочая программа дисциплины рассмотрена и одобрена на заседании кафедры

информационных технологий и статистики

Протокол № 8 от " 18 " апреля 2023 г.

Зав. кафедрой \_\_\_\_\_\_\_\_\_\_\_\_\_\_\_\_\_\_\_\_\_\_\_\_\_\_\_\_\_\_\_к.э.н., доцент Козлова Лариса Алексеевна

#### **Визирование РПД для исполнения в очередном учебном году**

Рабочая программа пересмотрена, обсуждена и одобрена для исполнения в 2024-2025 учебном году на заседании кафедры

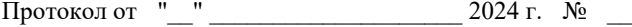

Зав. кафедрой \_\_\_\_\_\_\_\_\_\_\_\_\_\_\_\_\_\_\_\_\_\_\_

Рабочая программа пересмотрена, обсуждена и одобрена для исполнения в 2025-2026 учебном году на заседании кафедры

#### **информационных технологий и статистики**

Протокол от "\_\_" \_\_\_\_\_\_\_\_\_\_\_\_\_\_\_\_\_\_\_\_ 2025 г. № \_\_

Зав. кафедрой \_\_\_\_\_\_\_\_\_\_\_\_\_\_\_\_\_\_\_\_\_\_\_

Рабочая программа пересмотрена, обсуждена и одобрена для исполнения в 2026-2027 учебном году на заседании кафедры

**информационных технологий и статистики**

Протокол от "\_\_"  $2026$  г. №

Зав. кафедрой \_\_\_\_\_\_\_\_\_\_\_\_\_\_\_\_\_\_\_\_\_\_\_

Рабочая программа пересмотрена, обсуждена и одобрена для исполнения в 2027-2028 учебном году на заседании кафедры

#### **информационных технологий и статистики**

Протокол от "\_\_" \_\_\_\_\_\_\_\_\_\_\_\_\_\_\_\_\_\_\_\_ 2027 г. № \_\_

Зав. кафедрой \_\_\_\_\_\_\_\_\_\_\_\_\_\_\_\_\_\_\_\_\_\_\_

# **1. ЦЕЛЬ (ЦЕЛИ) ОСВОЕНИЯ ДИСЦИПЛИНЫ**

1.1 Подготовка к эффективному использованию современных компьютерных и телекоммуникационных средств и технологий для решения прикладных агроэкономических задач в процессе обучения в вузе и в ходе будущей профессиональной деятельности

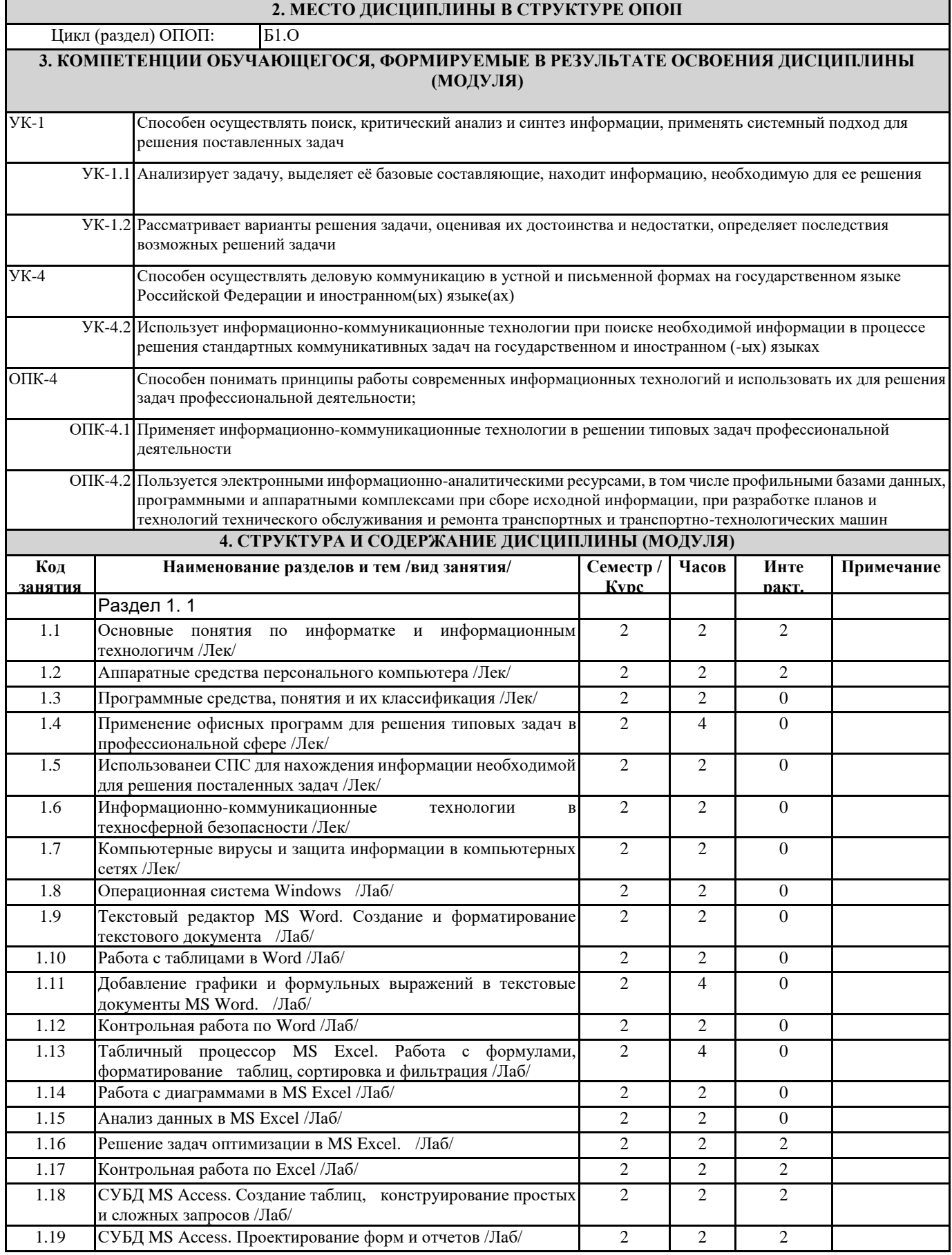

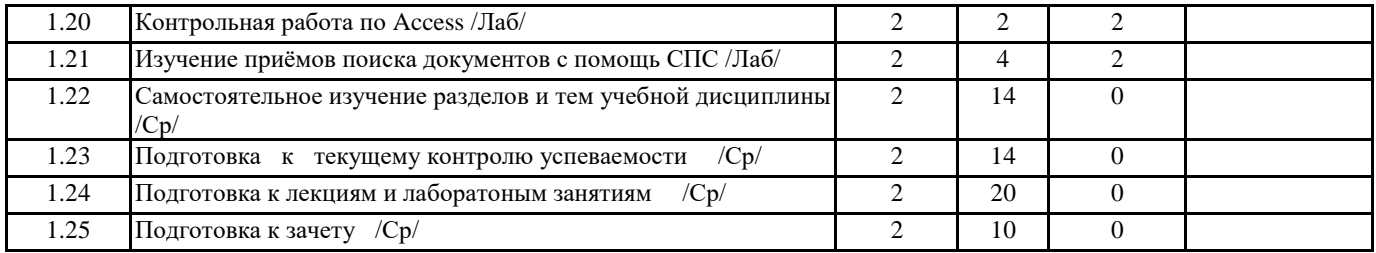

## **5. ФОНД ОЦЕНОЧНЫХ СРЕДСТВ**

Рабочая программа дисциплины обеспечена фондом оценочных средств для проведения текущего контроля и промежуточной аттестации. Содержание фонда оценочных средств представлено в Приложении 1 и 2.

## **6. УЧЕБНО-МЕТОДИЧЕСКОЕ И ИНФОРМАЦИОННОЕ ОБЕСПЕЧЕНИЕ ДИСЦИПЛИНЫ (МОДУЛЯ)**

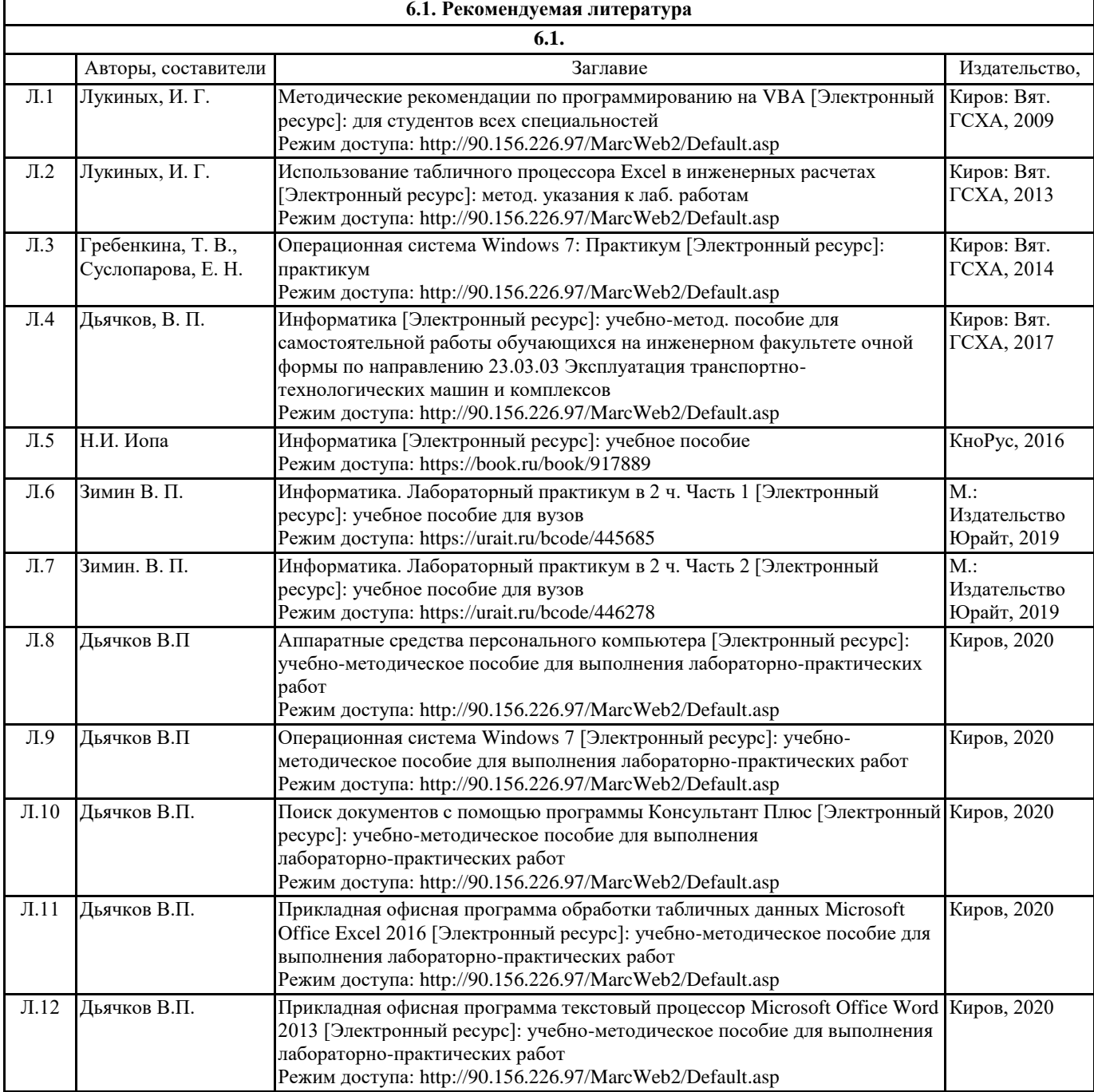

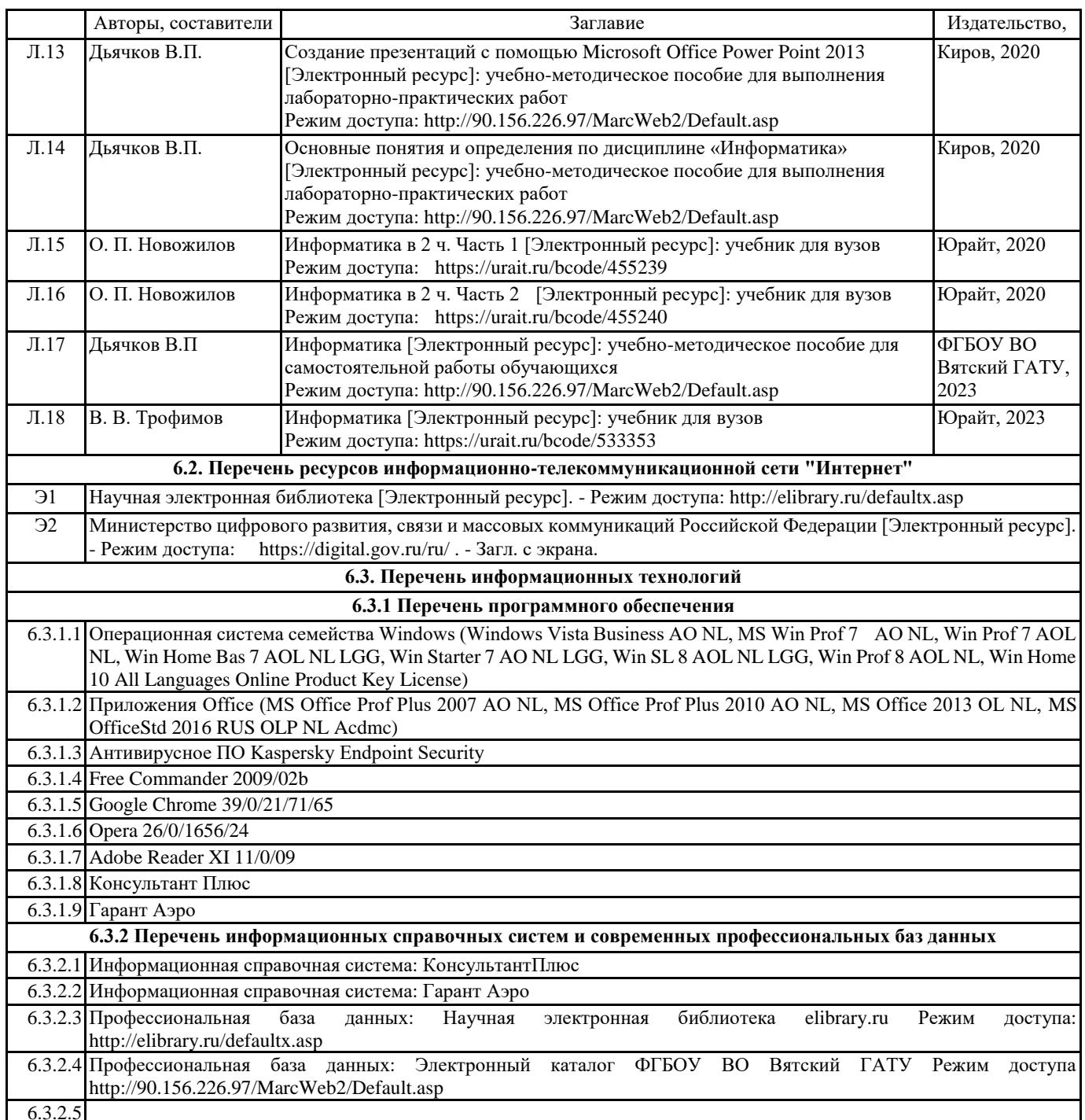

#### **7. МАТЕРИАЛЬНО-ТЕХНИЧЕСКОЕ ОБЕСПЕЧЕНИЕ ДИСЦИПЛИНЫ (МОДУЛЯ)**

7.1 Описание материально-технической базы, необходимой для осуществления образовательного процесса по дисциплине представлено в Приложении 3 РПД.

### **8. МЕТОДИЧЕСКИЕ УКАЗАНИЯ ДЛЯ ОБУЧАЮЩИХСЯ ПО ОСВОЕНИЮ ДИСЦИПЛИНЫ (МОДУЛЯ)**

Освоение дисциплины проводится в форме аудиторных занятий и внеаудиторной самостоятельной работы обучающихся. При проведении аудиторных занятий предусмотрено применение следующих инновационных форм учебных занятий, развивающих у обучающихся навыки командной работы, межличностной коммуникации, принятия решений, лидерские качества: творческие задания; дискуссия; обсуждение и разрешение проблем, встречи с представителями российских и зарубежных компаний. Количество часов занятий в интерактивных формах определено учебным планом.

Практическая подготовка при реализации дисциплины организуется путем проведения лабораторных занятий, предусматривающих участие обучающихся в выполнении отдельных элементов работ, связанных с будущей профессиональной деятельностью.

Внеаудиторная самостоятельная работа осуществляется в следующих формах:

• Самостоятельное изучение теоретического материала (тем дисциплины);

• подготовка к лабораторным занятиям;

• подготовка к мероприятиям текущего контроля;

• подготовка к промежуточной аттестации.

При организации самостоятельной работы необходимо, прежде всего, обратить внимание на ключевые понятия, несущие основную смысловую нагрузку в том или ином разделе учебной дисциплины.

1. Самостоятельное изучение тем дисциплины

Для работы необходимо ознакомиться с учебным планом дисциплины и установить, какое количество часов отведено учебным планом в целом на изучение дисциплины, на аудиторную работу с преподавателем на лекционных и практических (семинарских), лабораторных занятиях, а также на самостоятельную работу. С целью оптимальной самоорганизации необходимо сопоставить эту информацию с графиком занятий и выявить наиболее затратные по времени и объему темы, чтобы заранее определить для себя периоды объемных заданий. Целесообразно начать работу с изучения теоретического материала, основных терминов и понятий курса и с письменных ответов на индивидуальные и тестовые задания.

2. Подготовка к лекционным и практическим занятиям

Традиционной формой преподнесения материала является лекция. Курс лекций по предмету дает необходимую информацию по изучению закономерностей и тенденций развития объекта и предмета исследования изучаемой дисциплины. Лекционный материал рекомендуется конспектировать.

Конспекты позволяют обучающемуся не только получить больше информации на лекции, но и правильно его структурировать, а в дальнейшем - лучше освоить.

Подготовка к лабораторным занятиям носит различный характер как по содержанию, так и по сложности исполнения. Многие лабораторные занятия требуют большой исследовательской работы, изучения дополнительной научной литературы. Прежде чем приступить к выполнению такой работы, обучающемуся необходимо ознакомиться обстоятельно с содержанием задания, уяснить его, оценить с точки зрения восприятия и запоминания все составляющие его компоненты. Результаты эксперимента, графики и т.д. следует стремиться получить непосредственно при выполнении работы в лаборатории.

Лабораторная работа считается выполненной только в том случае, когда отчет по ней принят. Чем скорее составлен отчет после проведения работы, тем меньше будет затрачено труда и времени на ее оформление.

3. Подготовка к мероприятиям текущего контроля.

В конце изучения каждой темы может проводиться тематическая контрольная работа, которая является средством промежуточного контроля оценки знаний. Подготовка к ней заключается в повторении пройденного материала и повторном решении заданий, которые рассматривались на занятиях, а также в выполнении заданий для самостоятельной работы.

4. Подготовка к промежуточной аттестации.

Подготовка к зачету является заключительным этапом изучения дисциплины и является средством промежуточного контроля. Подготовка к зачету предполагает изучение конспектов лекций, рекомендуемой литературы и других источников, повторение материалов практических занятий.

# **Министерство сельского хозяйства Российской Федерации федеральное государственное бюджетное образовательное учреждение высшего образования**

**"Вятский государственный агротехнологический университет"**

## УТВЕРЖДАЮ

Декан инженерного факультета

П.Н. Вылегжанин

"18" апреля 2023 г.

# **Информатика**

# рабочая программа дисциплины (модуля)

#### Закреплена за кафедрой **информационных технологий и статистики**

Учебный план Направление подготовки 23.03.03 Эксплуатация транспортно- технологических машин и комплексов Направленность (профиль) образовательной программы "Автомобили и автомобильное хозяйство"

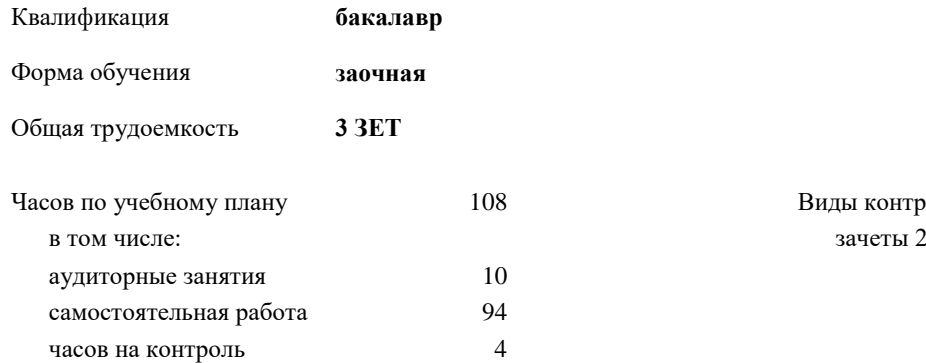

8 Виды контроля на курсах:

#### **Распределение часов дисциплины по курсам**

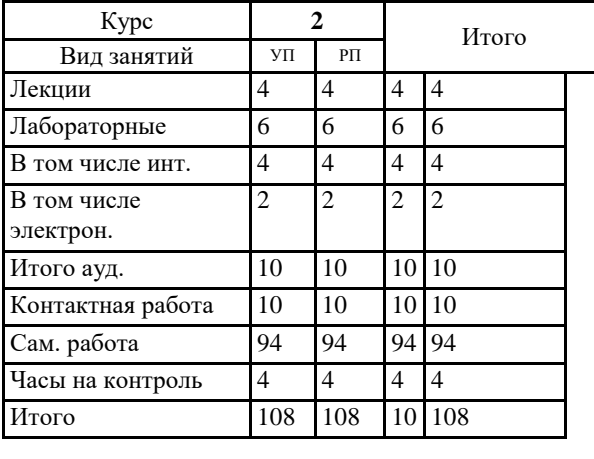

## Программу составил(и):

*к.п.н., доцент кафедры информационных технологий и статистики, Дьячков Валерий Павлович* 

*\_\_\_\_\_\_\_\_\_\_\_\_\_\_\_\_\_\_\_\_\_\_\_\_\_\_\_\_\_\_\_\_\_\_\_\_\_\_\_\_\_\_\_\_\_\_\_\_\_\_\_\_\_\_\_\_\_\_\_\_\_\_\_\_\_\_\_\_\_\_\_\_\_*

*\_\_\_\_\_\_\_\_\_\_\_\_\_\_\_\_\_\_\_\_\_\_\_\_\_\_\_\_\_\_\_\_\_\_\_\_\_\_\_\_\_\_\_\_\_\_\_\_\_\_\_\_\_\_\_\_\_\_\_\_\_\_\_\_\_\_\_\_\_\_\_*

#### Рецензент(ы):

*к.э.н., доцент кафедры информационных технологий и статистики, Гришина Елена Николаевна* 

Рабочая программа дисциплины

#### **Информатика**

разработана в соответствии с ФГОС:

ФГОС ВО - бакалавриат по направлению подготовки 23.03.03 Эксплуатация транспортно-технологических машин и комплексов (приказ Минобрнауки России от 07.08.2020 г. № 916)

составлена на основании Учебного плана:

Направление подготовки 23.03.03 Эксплуатация транспортно-технологических машин и комплексов Направленность (профиль) образовательной программы "Автомобили и автомобильное хозяйство" одобренного и утвержденного Ученым советом университета от 18.04.2023 протокол № 5.

Рабочая программа дисциплины рассмотрена и одобрена учебно-методической комиссией

Протокол № 8 от "18" апреля 2023 г.

Рабочая программа дисциплины рассмотрена и одобрена на заседании кафедры

информационных технологий и статистики

Протокол № 8 от " 18 " апреля 2023 г.

Зав. кафедрой \_\_\_\_\_\_\_\_\_\_\_\_\_\_\_\_\_\_\_\_\_\_\_\_\_\_\_\_\_\_\_к.э.н., доцент Козлова Лариса Алексеевна

#### **Визирование РПД для исполнения в очередном учебном году**

Рабочая программа пересмотрена, обсуждена и одобрена для исполнения в 2024-2025 учебном году на заседании кафедры

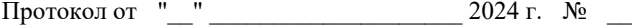

Зав. кафедрой \_\_\_\_\_\_\_\_\_\_\_\_\_\_\_\_\_\_\_\_\_\_\_

Рабочая программа пересмотрена, обсуждена и одобрена для исполнения в 2025-2026 учебном году на заседании кафедры

#### **информационных технологий и статистики**

Протокол от "\_\_" \_\_\_\_\_\_\_\_\_\_\_\_\_\_\_\_\_\_\_\_ 2025 г. № \_\_

Зав. кафедрой \_\_\_\_\_\_\_\_\_\_\_\_\_\_\_\_\_\_\_\_\_\_\_

Рабочая программа пересмотрена, обсуждена и одобрена для исполнения в 2026-2027 учебном году на заседании кафедры

**информационных технологий и статистики**

Протокол от "\_\_"  $2026$  г. №

Зав. кафедрой \_\_\_\_\_\_\_\_\_\_\_\_\_\_\_\_\_\_\_\_\_\_\_

Рабочая программа пересмотрена, обсуждена и одобрена для исполнения в 2027-2028 учебном году на заседании кафедры

#### **информационных технологий и статистики**

Протокол от "\_\_" \_\_\_\_\_\_\_\_\_\_\_\_\_\_\_\_\_\_\_\_ 2027 г. № \_\_

Зав. кафедрой \_\_\_\_\_\_\_\_\_\_\_\_\_\_\_\_\_\_\_\_\_\_\_

### **1. ЦЕЛЬ (ЦЕЛИ) ОСВОЕНИЯ ДИСЦИПЛИНЫ**

1.1 Подготовка к эффективному использованию современных компьютерных и телекоммуникационных средств и технологий для решения прикладных агроэкономических задач в процессе обучения в вузе и в ходе будущей профессиональной деятельности

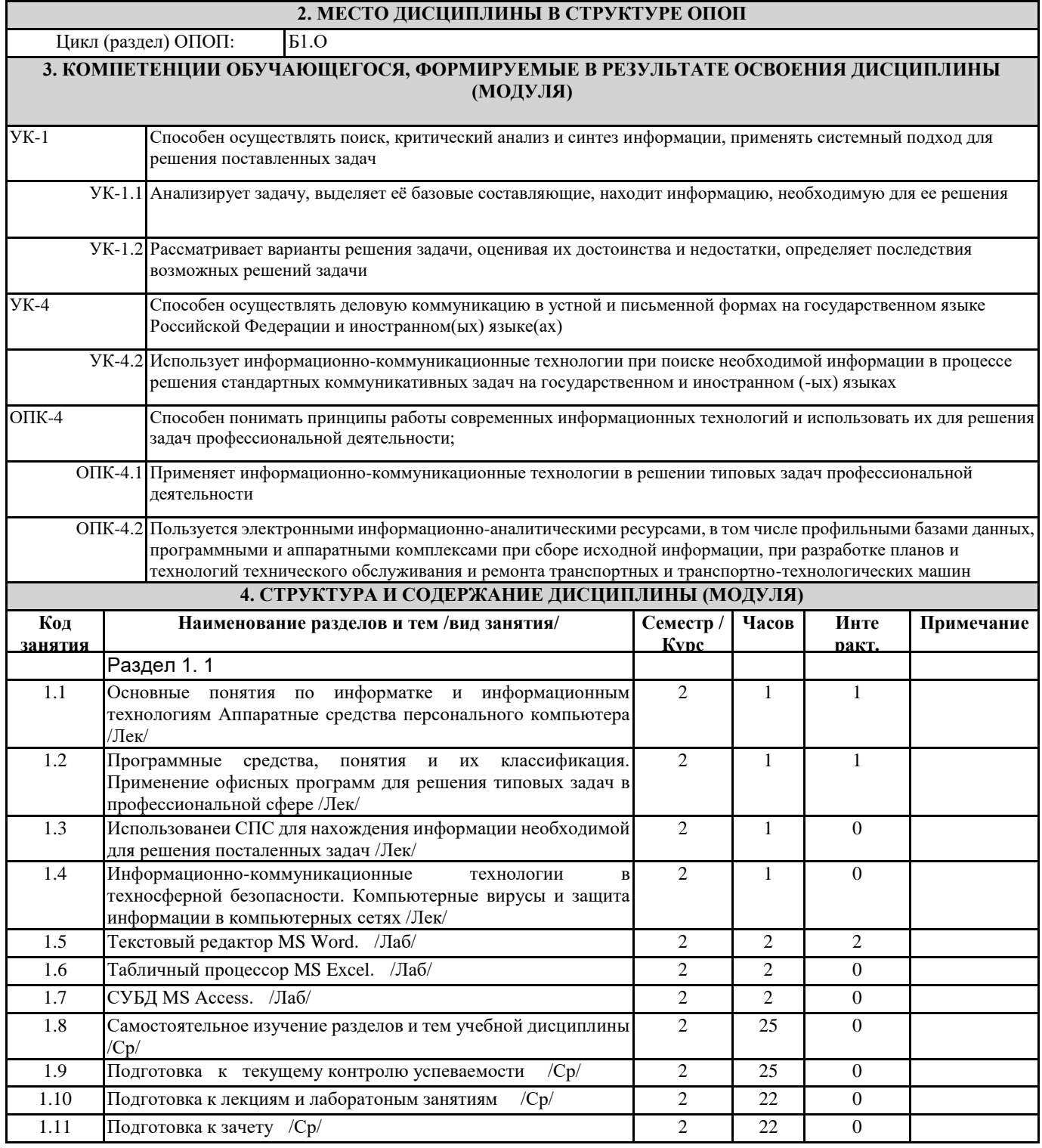

## **5. ФОНД ОЦЕНОЧНЫХ СРЕДСТВ**

Рабочая программа дисциплины обеспечена фондом оценочных средств для проведения текущего<br>контроля и промежуточной аттестации. Содержание фонда оценочных средств представлено в Приложении 1 и 2. и промежуточной аттестации. Содержание фонда оценочных средств представлено в Приложении 1 и 2.

**6. УЧЕБНО-МЕТОДИЧЕСКОЕ И ИНФОРМАЦИОННОЕ ОБЕСПЕЧЕНИЕ ДИСЦИПЛИНЫ (МОДУЛЯ) 6.1. Рекомендуемая литература**

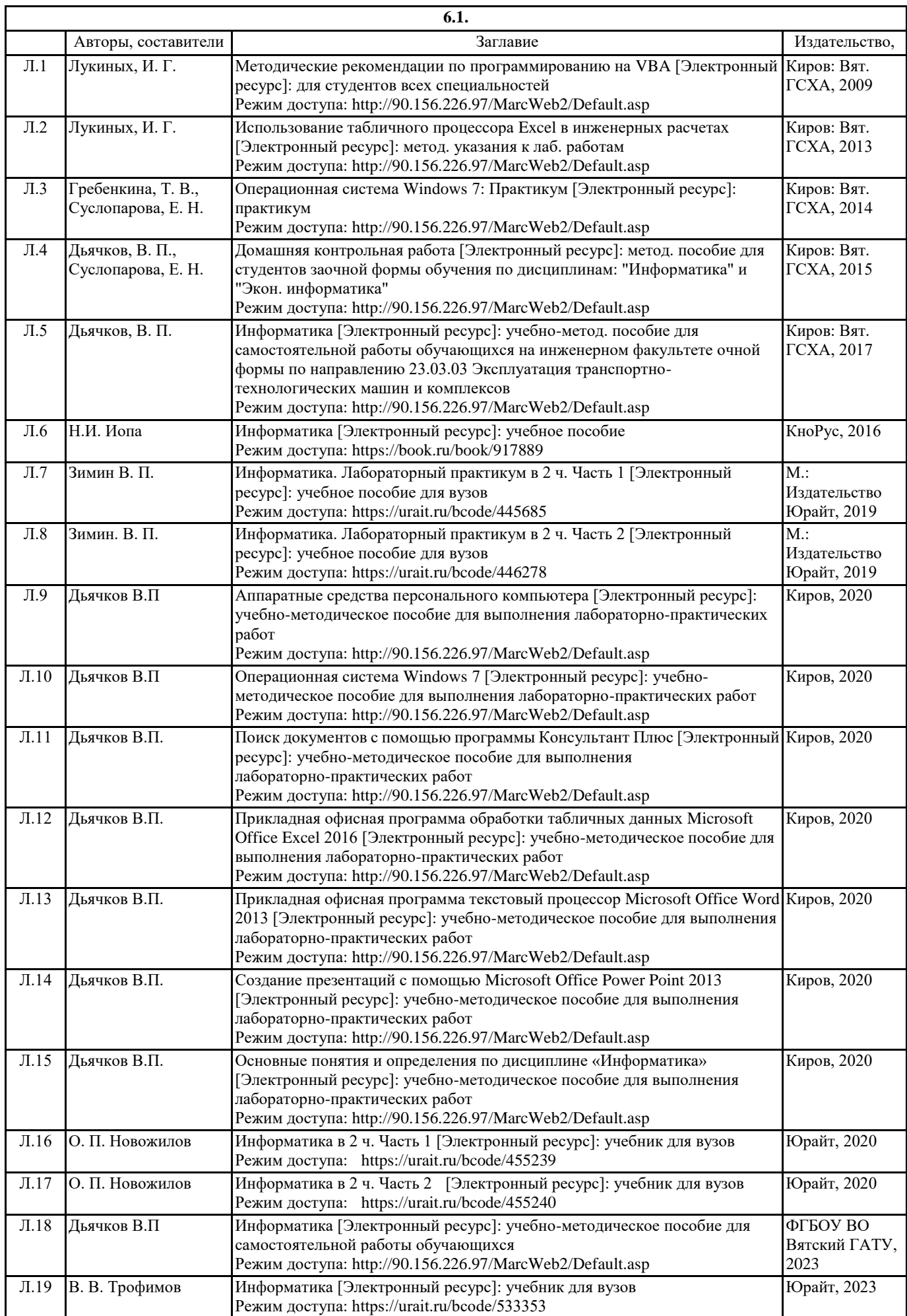

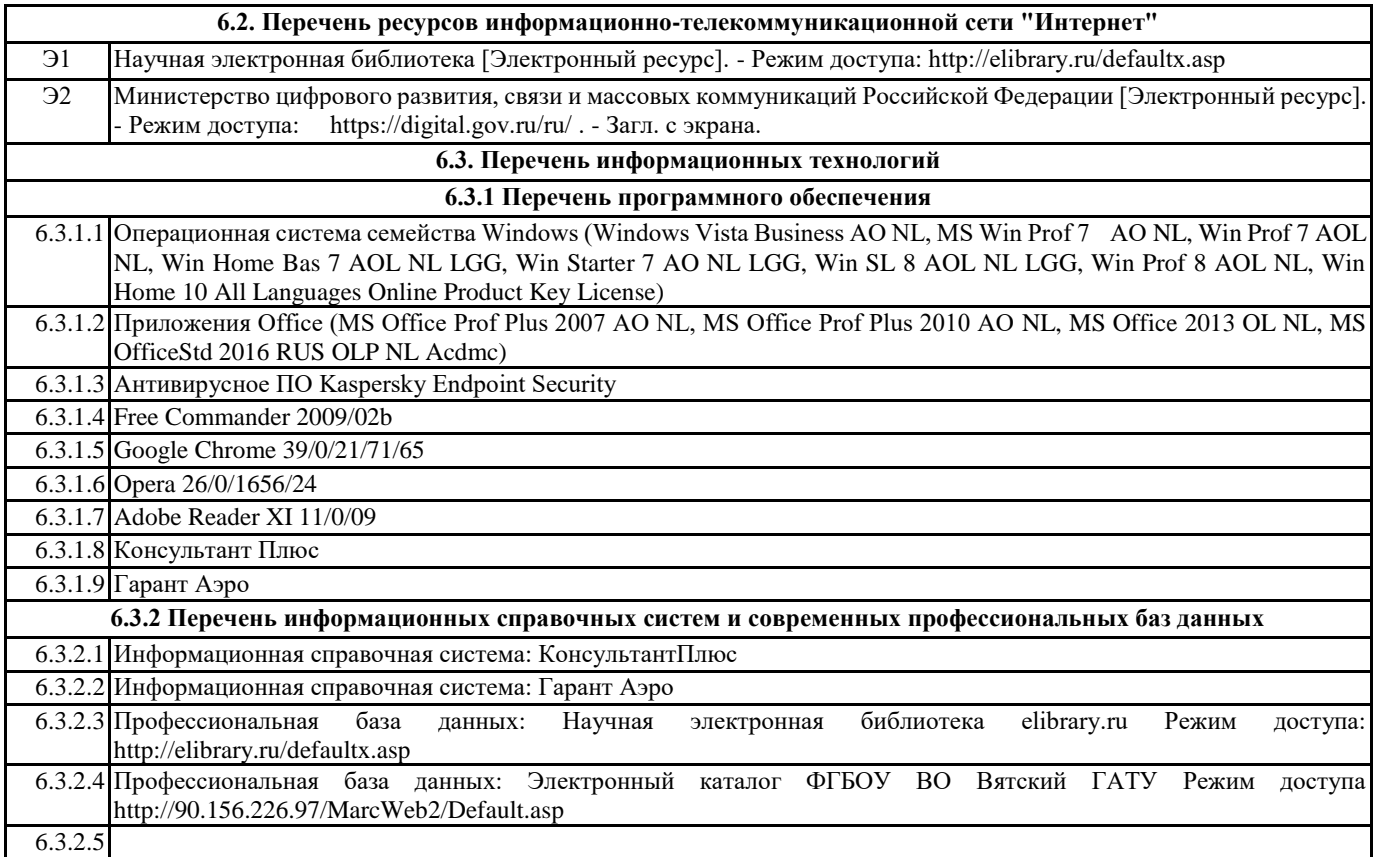

## **7. МАТЕРИАЛЬНО-ТЕХНИЧЕСКОЕ ОБЕСПЕЧЕНИЕ ДИСЦИПЛИНЫ (МОДУЛЯ)**

7.1 Описание материально-технической базы, необходимой для осуществления образовательного процесса по дисциплине представлено в Приложении 3 РПД.

#### **8. МЕТОДИЧЕСКИЕ УКАЗАНИЯ ДЛЯ ОБУЧАЮЩИХСЯ ПО ОСВОЕНИЮ ДИСЦИПЛИНЫ (МОДУЛЯ)**

Освоение дисциплины проводится в форме аудиторных занятий и внеаудиторной самостоятельной работы обучающихся. При проведении аудиторных занятий предусмотрено применение следующих инновационных форм учебных занятий, развивающих у обучающихся навыки командной работы, межличностной коммуникации, принятия решений, лидерские качества: творческие задания; дискуссия; обсуждение и разрешение проблем, встречи с представителями российских и зарубежных компаний. Количество часов занятий в интерактивных формах определено учебным планом.

Практическая подготовка при реализации дисциплины организуется путем проведения лабораторных занятий, предусматривающих участие обучающихся в выполнении отдельных элементов работ, связанных с будущей профессиональной деятельностью.

Внеаудиторная самостоятельная работа осуществляется в следующих формах:

• Самостоятельное изучение теоретического материала (тем дисциплины);

• подготовка к лабораторным занятиям;

• подготовка к мероприятиям текущего контроля;

• подготовка к промежуточной аттестации.

При организации самостоятельной работы необходимо, прежде всего, обратить внимание на ключевые понятия, несущие основную смысловую нагрузку в том или ином разделе учебной дисциплины.

1. Самостоятельное изучение тем дисциплины

Для работы необходимо ознакомиться с учебным планом дисциплины и установить, какое количество часов отведено учебным планом в целом на изучение дисциплины, на аудиторную работу с преподавателем на лекционных и практических (семинарских), лабораторных занятиях, а также на самостоятельную работу. С целью оптимальной самоорганизации необходимо сопоставить эту информацию с графиком занятий и выявить наиболее затратные по времени и объему темы, чтобы заранее определить для себя периоды объемных заданий. Целесообразно начать работу с изучения теоретического материала, основных терминов и понятий курса и с письменных ответов на индивидуальные и тестовые задания.

2. Подготовка к лекционным и практическим занятиям

Традиционной формой преподнесения материала является лекция. Курс лекций по предмету дает необходимую информацию по изучению закономерностей и тенденций развития объекта и предмета исследования изучаемой дисциплины. Лекционный материал рекомендуется конспектировать.

Конспекты позволяют обучающемуся не только получить больше информации на лекции, но и правильно его структурировать, а в дальнейшем - лучше освоить.

Подготовка к лабораторным занятиям носит различный характер как по содержанию, так и по сложности исполнения.

Многие лабораторные занятия требуют большой исследовательской работы, изучения дополнительной научной литературы. Прежде чем приступить к выполнению такой работы, обучающемуся необходимо ознакомиться обстоятельно с содержанием задания, уяснить его, оценить с точки зрения восприятия и запоминания все составляющие его компоненты. Результаты эксперимента, графики и т.д. следует стремиться получить непосредственно при выполнении работы в лаборатории.

Лабораторная работа считается выполненной только в том случае, когда отчет по ней принят. Чем скорее составлен отчет после проведения работы, тем меньше будет затрачено труда и времени на ее оформление.

#### 3. Подготовка к мероприятиям текущего контроля.

В конце изучения каждой темы может проводиться тематическая контрольная работа, которая является средством промежуточного контроля оценки знаний. Подготовка к ней заключается в повторении пройденного материала и повторном решении заданий, которые рассматривались на занятиях, а также в выполнении заданий для самостоятельной работы.

4. Подготовка к промежуточной аттестации.

Подготовка к зачету является заключительным этапом изучения дисциплины и является средством промежуточного контроля. Подготовка к зачету предполагает изучение конспектов лекций, рекомендуемой литературы и других источников, повторение материалов практических занятий.

Приложение 1

## ФОНД ОЦЕНОЧНЫХ СРЕДСТВ для проведения промежуточной аттестации по дисциплине **Информатика**

Направление подготовки 23.03.03 Эксплуатация транспортно- технологических машин и комплексов Направленность программы бакалавриата"Автомобили и автомобильное хозяйство" Квалификация бакалавр

#### **1. Описание назначения и состава фонда оценочных средств**

Настоящий фонд оценочных средств (ФОС) входит в состав рабочей программы дисциплины «Информатика» и предназначен для оценки планируемых результатов обучения - сформированности индикаторов достижения компетенций и опыта деятельности, характеризующих этапы формирования компетенций в процессе освоения дисциплины.

ФОС включает в себя оценочные материалы для проведения промежуточной аттестации в форме зачета. ФОС разработан на основании:

- федерального государственного образовательного стандарта высшего образования - бакалавриат по направлению 23.03.03 Эксплуатация транспортно- технологических машин и комплексов (приказ Минобрнауки России от 07.08.2020 г. № 916);

- основной профессиональной образовательной программы высшего образования по направлению подготовки 23.03.03 Эксплуатация транспортно- технологических машин и комплексов программы бакалавриата "Автомобили и автомобильное хозяйство";

- Положения «О формировании фонда оценочных средств для промежуточной и итоговой аттестации обучающихся по образовательным программам высшего образования».

**2. Перечень компетенций с указанием этапов их формирования в процессе освоения образовательной программы**

- Способен осуществлять поиск, критический анализ и синтез информации, применять системный подход для решения поставленных задач (УК-1);
- Способен осуществлять деловую коммуникацию в устной и письменной формах на государственном языке Российской Федерации и иностранном(ых) языке(ах) (УК-4);
- Способен понимать принципы работы современных информационных технологий и использовать их для решения задач профессиональной деятельности (ОПК-4).

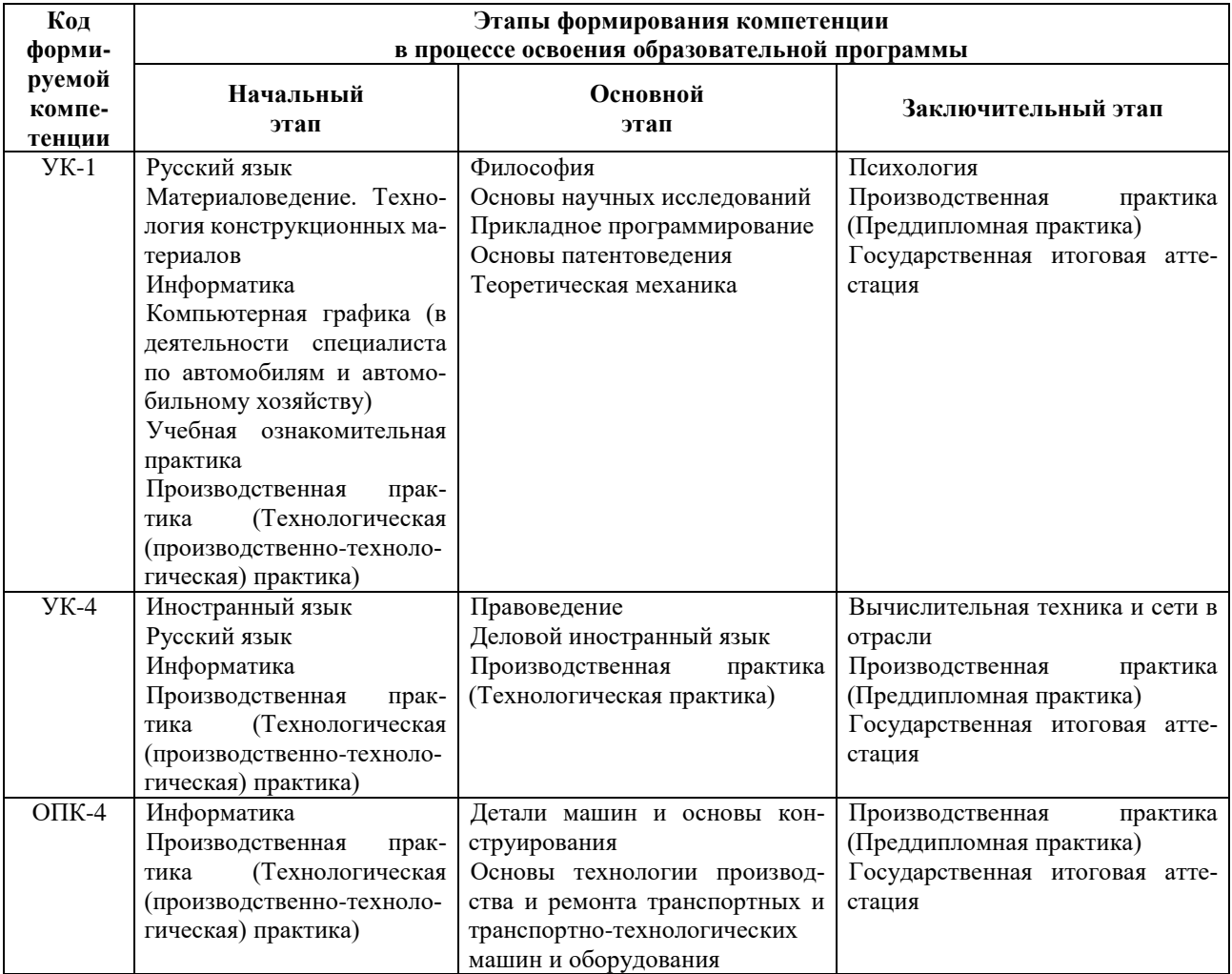

**3. Планируемые результаты освоения образовательной программы по дисциплине, выраженные через компетенции и индикаторы их достижений, описание шкал оценивания**

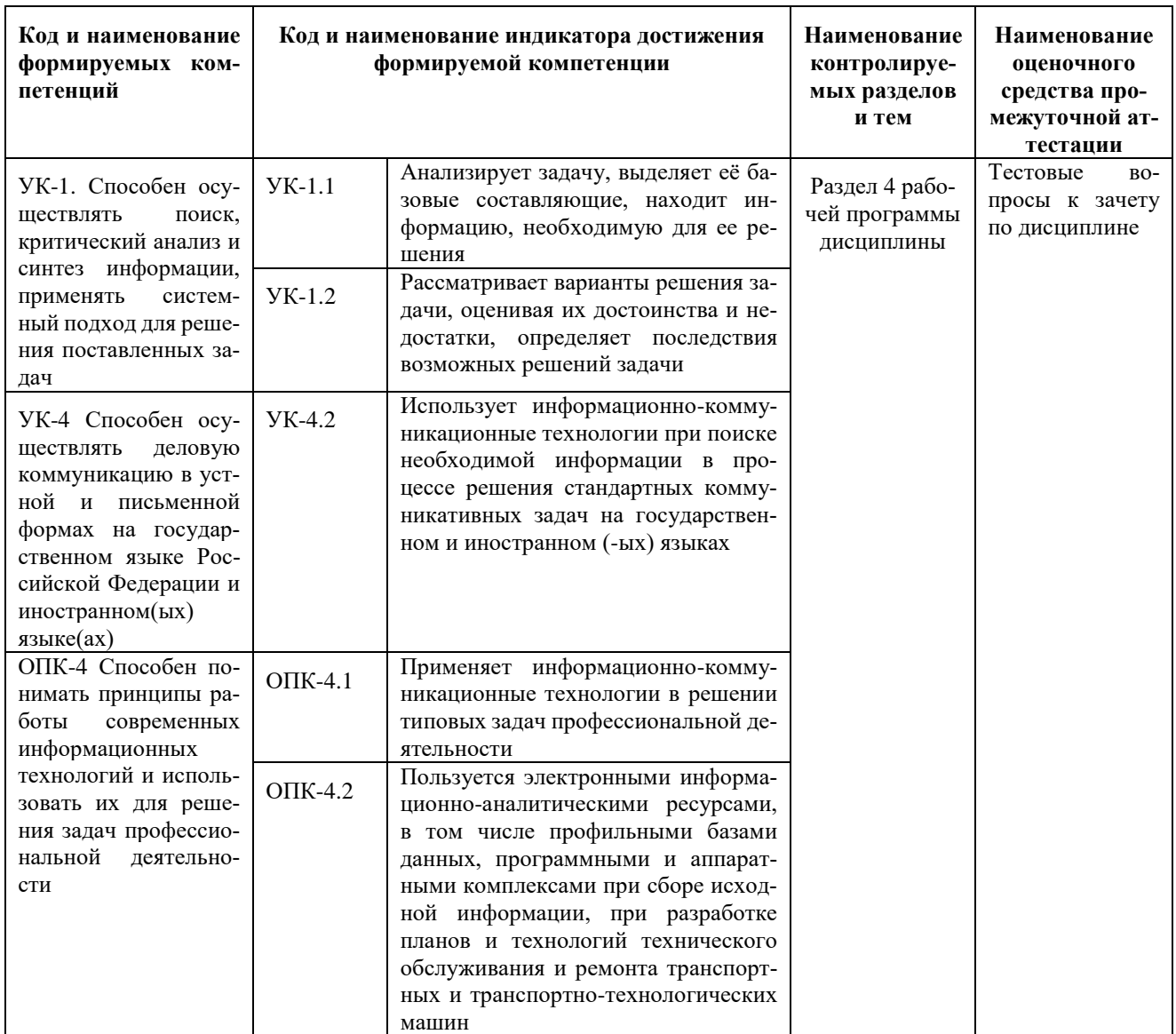

Для оценки сформированности соответствующих компетенций по дисциплине «Информатика» при проведении промежуточной аттестации в форме зачета применяется следующая шкала оценивания:

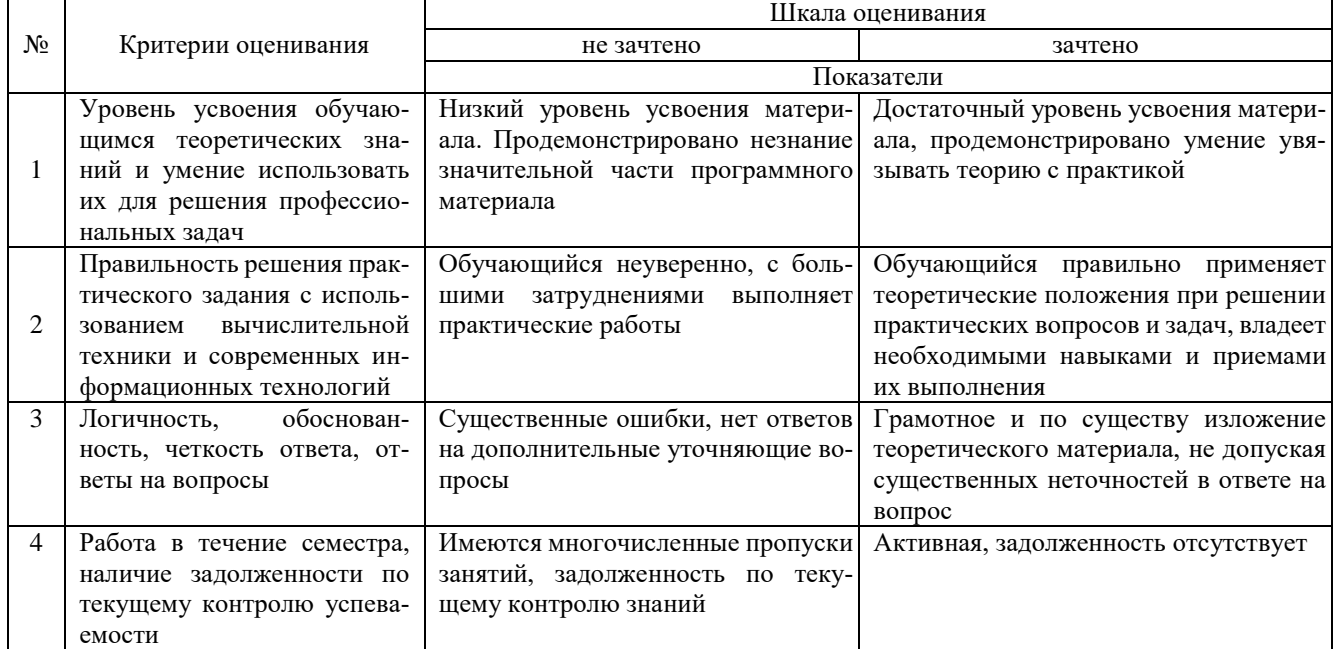

#### **4. Типовые контрольные задания или иные материалы, необходимые для оценки знаний, умений, навыков и (или) опыта деятельности, характеризующих этапы формирования компетенций в процессе освоения образовательной программы**

#### **Тестовые задания по дисциплине «Информатика»**

## **для промежуточной аттестации в форме зачета**

1.Сведения, которые известны инженеру – это (УК-1)

- **а) данные**
- б) информация
- в) информационные ресурсы
- г) тезаурус

2.Умение инженера целенаправленно работать с информацией и использовать для ее получения, обработки и передачи информационные компьютерные технологии называется информационной (УК-1)

- **а) культурой**
- б) образованностью
- в) компетентностью
- г) специализацией

3.Мышь в руках инженера – это устройство (УК-1)

- а) управления манипуляторного типа
- б) ввода и вывода информации
- в) ввода информации
- г) вывода информации

4.Универсальное средство вывода текстовой и графической информации (УК-1)

- **а) Монитор**
- б) Процессор
- в) Клавиатура
- г) Системный блок

5.Устройства ввода технических данных в ПК (УК-1)

а) сканер; б) дигитайзер; в) принтер; г) модем; д) стример

- **а) а, б**
- б) б, в
- в) в, г
- г) а, г

6.Существует две основные разновидности корпусов системных блоков для ПК инженера (УК-1)

- **а) DeskTop, Tower**
- б) Настольный, портативный
- в) Портативный, карманный
- г) NoteBook, DeskTop
- 7.Последовательность действия лазерных принтеров (УК-1)

а) световой импульс, приобретает статический заряд; б) световые импульсы отражаются от зеркала и попадают на поверх-ность светочувствительного барабана; в) барабан при вращении проходит через контейнер, наполненный тонером; г) перенос тонера на бумагу; д) лист бумаги с нанесенным на него тонером протягивается через нагревательный элемент

- а) б, а, в, г, д
- б) а, б, в, г, д
- в) б, в, д, г, а
- г) а, в, б, г, д
- 8.Файл это (УК-1)

#### **а) объект ОС Windows, содержащий однородную информацию и имеющий уникальное имя**

- б) объект ОС Windows, имеющий имя
- в) совокупность индексированных переменных
- г) совокупность данных и правил их обработки
- 9.Операционная система это (УК-1)

#### **а) комплекс программ, предназначенных для управления аппаратными частями компьютера и программами между собой, а также взаимодействия с пользователем**

- б) комплекс программ, предназначенных для управления аппаратными частями компьютера
	- в) система программирования на языке низкого уровня
	- г) совокупность программ, используемых для операций с документами
- 10.При нажатии на кнопку «Пуск» открывается .... меню (УК-1)
	- **а) Главное**
	- б) Контекстное
	- в) Системное
	- г) Строковое

11.Способ поиска, обеспечивающий быстрый доступом к основным поисковым возможностям системы: (УК-4)

- а) Карточка поиска;
- б) Правовой навигатор;
- **в) Стартовое окно;**
- г) Быстрый поиск.
- 12.Поиск справочно-правовой информации можно выполнить в системах: (УК-4)

#### **а) Консультант Плюс и Гарант;**

- б) Гарант и MS Office Word;
- в) Консультант Плюс и Open Office;
- г) Кодекс и MS Office Access.

#### 13.В списке Истории поиска по Правовому навигатору может хранится: (УК-4)

- а) только одно последнее значение поиска;
	- б) не более 2 последних значений поиска;
	- в) не более 20 последних значений поиска;
	- **г) любое количество значений поиска.**

14.Гиперссылка «Пресса и книги»: (УК-4)

- а) знакомит пользователя с обширным блоком документов
- б) знакомит пользователей Консультанта Плюс с аналитическими обзорами по новым докумен-

#### там

## **в) открывает перечень юридической и экономической информации из журналов и книг**

г) обеспечивает поиск информации по определённой тематике

15.Для чего предназначен правовой навигатор: (УК-4)

- а) Для изучения документов;
- б) Быстрое получение всей дополнительной информации;
- **в) Поиск информации по конкретному правовому вопросу;**
- г) Сохранения результатов работы пользователя.

16.В Технологии ПРОФ появились новые инструменты работы с текстом на правой панели в тексте документа: (УК-4

- а) Справка;
- **б) Обзор изменений документа;**
- в) Оглавление;
- г) Редакции.

17.Карточка поиска не содержит поле: (УК-4)

- а) Предметный классификатор
- б) Договаривающиеся стороны
- в) Тип документа
- **г) Быстрый поиск**

#### 18.Организованный социально-экономический и научно-технический процесс создания оптимальных условий для удовлетворения информационных потребностей и реализации прав граждан – это: (УК-4)

- **а) информатизация общества;**
- б) информационная технология;
- в) информационная культура;
- г) информация производства.
- 19.Информационное общество это: (УК-4)
	- а) система национальных, общественных организаций и учреждений;

# **б) общество, в котором большинство работающих заняты производством, хранением, переработ-**

#### **кой и реализацией информацией;**

- в) общество, характеризующееся высокой степенью открытости, доступности;
- г) общество, в котором реализуются информационные потребности и права граждан.
- 20.Информационная услуга это: (УК-4)
	- а) отдельные документы или массивы доказательств в информационных системах;

#### **б) деятельность, ориентированная на удовлетворение информационных потребностей пользова-**

- **телей;**
- в) совокупность способов и приемов хранения, передачи и обработки информации;
- г) умение целенаправленно работать с информацией.
- 21. Для решения поставленных профессиональных задач какой информационный процесс обеспечивает сканер  $(O$ ПК-4 $):$

#### **а). ввод информации**

#### б). обработка информации

- в). хранение информации
- г). преобразование информации

22. Соответствие информации уровню технических, программных и интеллектуальных возможностей пользователя – это (ОПК-4)

a. актуальность информации

#### **b. доступности информации**

c. полезность информации

d. оперативность информации

23. При использовании информационно-коммуникационных технологий и программного обеспечения, используемого для управления интернет-провайдер – это (ОПК-4)

- a. организация, обеспечивающая выход в Интернет на коммерческой основе для любого желающего
- b. супер-ЭВМ, обслуживающая работу сети Интернет
- c. контрагенты
- d. федеральные органы власти

#### 24. К какой категории доступа можно отнести персональные данные (ОПК-4)

- a. общедоступные
- b. общественные
- c. данные для общего пользования
- **d. данные ограниченного доступа**

25. Информационный поток – это (ОПК-4)

#### **a. Совокупность перемещаемых массивов данных**

- b. Организованная совокупность реквизитов и показателей
- c. совокупность документов
- d. совокупность данных

#### 26. К техническому обеспечению информационных технологий относят (ОПК-4)

- **a. принтеры**
- b. обработку информации
- c. обработку данных
- d. документ
- 27. К программному обеспечению информационных технологий относят (ОПК-4)
- a. обработку данных
- b. массивы документов
- c. компьютерные сети
- **d. компьютерные программы**

28. Кодирование информационных объектов предусматривает (ОПК-4)

a. построение дерева классификаций

#### **b. обозначения исходного множества объектов знаком или группой знаков**

- c. обработку данных
- d. сохранение информации

29. Укажите последовательность добавления эффекта анимации, чтобы текст появился на экране и потом исчез 1)Выход; 2) Вкладка Анимация; 3) Вход; 4)Добавить эффект; 5) Настройки анимации 6) Добавить эффект; 7) Вылет за край листа; 8) Вылет (ОПК-4)

- **a. 2,5,6,3,8,4,1,7**
- b. 3,4,2,1,6,8,7,5
- c. 1.4.5.2.3.6.8.7
- d. 5,2,1,3,4,7,8,6

**30. За время своего существования цивилизация пережила информационных революций** (ОПК-4)**:**

- a. 8
- b. 6
- c. 9
- **d. 7**

#### **Вопросы для подготовки к зачету по дисциплине «Информатика»**

- 1. Информация понятие, виды, единицы измерения информации.
- 2. Свойства информации и методы её измерения.
- 3. Этапы развития информационных технологий.
- 4. Аппаратные средства персонального компьютера.
- 5. Процессор, понятие, виды и их характеристики.
- 6. Оперативная память понятие и её назначение.
- 7. Мониторы понятие, виды, характеристики.
- 8. Принтеры понятие виды, характеристики.
- 9. Винчестеры понятие виды, характеристики.
- 10.Виды компьютерных мышей их достоинства и недостатки
- 11.Системные программные средства, понятие, виды, применение.
- 12. Прикладные программы понятие виды, применение
- 13. Операционные системы, понятие, виды.
- 14. Операционная система Windows понятие версии, отличия, применение.
- 15. Файловые системы, понятие файла, его характеристики.
- 16.Ярлык и его свойства, путь доступа к файлу или папке.
- 17.Стандартные программы в операционной системе и их назначение.
- 18.Служебные программы и их назначение.
- 19. Текстовые редакторы понятие, их виды отличия, применение.
- 20. Текстовые процессоры понятие, их виды отличия, применение.
- 21. Назначение электронной таблицы Excel.
- 22. Построение диаграмм в текстовом процессоре.
- 23. Табличные процессоры, понятие, их виды, отличия, применение.
- 24.Системы управления базами данных основные понятия и определения, этапы создания базы данных.
- 25. Типы запросов в базе данных..
- 26. Понятие формы в базе данных.
- 27. Понятие отчёта в базе данных.
- 28.Компьютерная графика, понятие, виды, применение.
- 29.Компьютерные сети, понятие, виды, области применения.
- 30. Понятие Интернета и его применение.
- 31.Службы в сети Интернет и их назначением.
- 32.Способы передачи информации в Интернет.
- 33. Информационная безопасность. Методы защиты информации.
- 34.Средства защиты информации.
- 35. Компьютерные вирусы и особенности их проявления.
- 36. Современные антивирусные программы, их достоинства и применение.
- 37. Способы сохранения информации.
- 38. Современные языки программирования.
- 39. Арифметические операции с двоичными числами в ЭВМ.
- 40. Перевод чисел из одной системы в другую.
- 41. Логические операции в ЭВМ.
- 42. Компьютерные сети, понятие виды,
- 43. Способы классификации компьютерных сетей
- 44. Виды модемов
- 45. Векторное кодирование

#### **5. Методические материалы, определяющие процедуры оценивания знаний, умений, навыков и (или) опыта деятельности, характеризующих этапы формирования компетенций.**

Процедура оценивания сформированности индикаторов достижения компетенций при проведении промежуточной аттестации по дисциплине «Информатика» проводится в форме зачета.

Порядок организации и проведения промежуточной аттестации обучающегося, форма проведения, процедура сдачи зачета, сроки и иные вопросы определены Положением о порядке организации и проведения текущего контроля успеваемости и промежуточной аттестации обучающихся.

Процедура оценивания сформированности индикаторов достижения компетенций при проведении зачета по дисциплине «Информатика» проводится путем письменного или компьютерного тестирования обучающихся:

обучающемуся выдается вариант письменного или компьютерного теста (система Moodle);

 в определенное время (в среднем 2 минуты на 1 тестовое задание) обучающийся отвечает на 30 вопросов теста, в котором представлены все изучаемые темы дисциплины;

по результатам ответов на тестовые задания выставляется оценка согласно установленной шкале оценивания.

Для подготовки к зачету рекомендуется использовать лекционный и практический материал по дисциплине, литературные источники рекомендованные в рабочей программе дисциплины.

## ФОНД ОЦЕНОЧНЫХ СРЕДСТВ для проведения текущего контроля успеваемости по дисциплине **Информатика**

Направление подготовки 23.03.03 Эксплуатация транспортно- технологических машин и комплексов Направленность программы бакалавриата "Автомобили и автомобильное хозяйство" Квалификация бакалавр

#### **1. Описание назначения и состава фонда оценочных средств**

Настоящий фонд оценочных средств (ФОС) входит в состав рабочей программы дисциплины «Информатика» и предназначен для оценки планируемых результатов обучения - сформированности индикаторов достижения компетенций и опыта деятельности, характеризующих этапы формирования компетенций в процессе освоения дисциплины.

#### **2. Перечень компетенций, формируемых при изучении дисциплины**

#### **Универсальные компетенции:**

- Способен осуществлять поиск, критический анализ и синтез информации, применять системный подход для решения поставленных задач (УК-1);
- Способен осуществлять деловую коммуникацию в устной и письменной формах на государственном языке Российской Федерации и иностранном(ых) языке(ах) (УК-4);
- Способен понимать принципы работы современных информационных технологий и использовать их для решения задач профессиональной деятельности (ОПК-4).

#### **3. Банк оценочных средств**

Для оценки сформированности индикаторов достижения компетенций и опыта деятельности, характеризующих этапы формирования компетенций в процессе освоения дисциплины «Информатика» используются следующие оценочные средства:

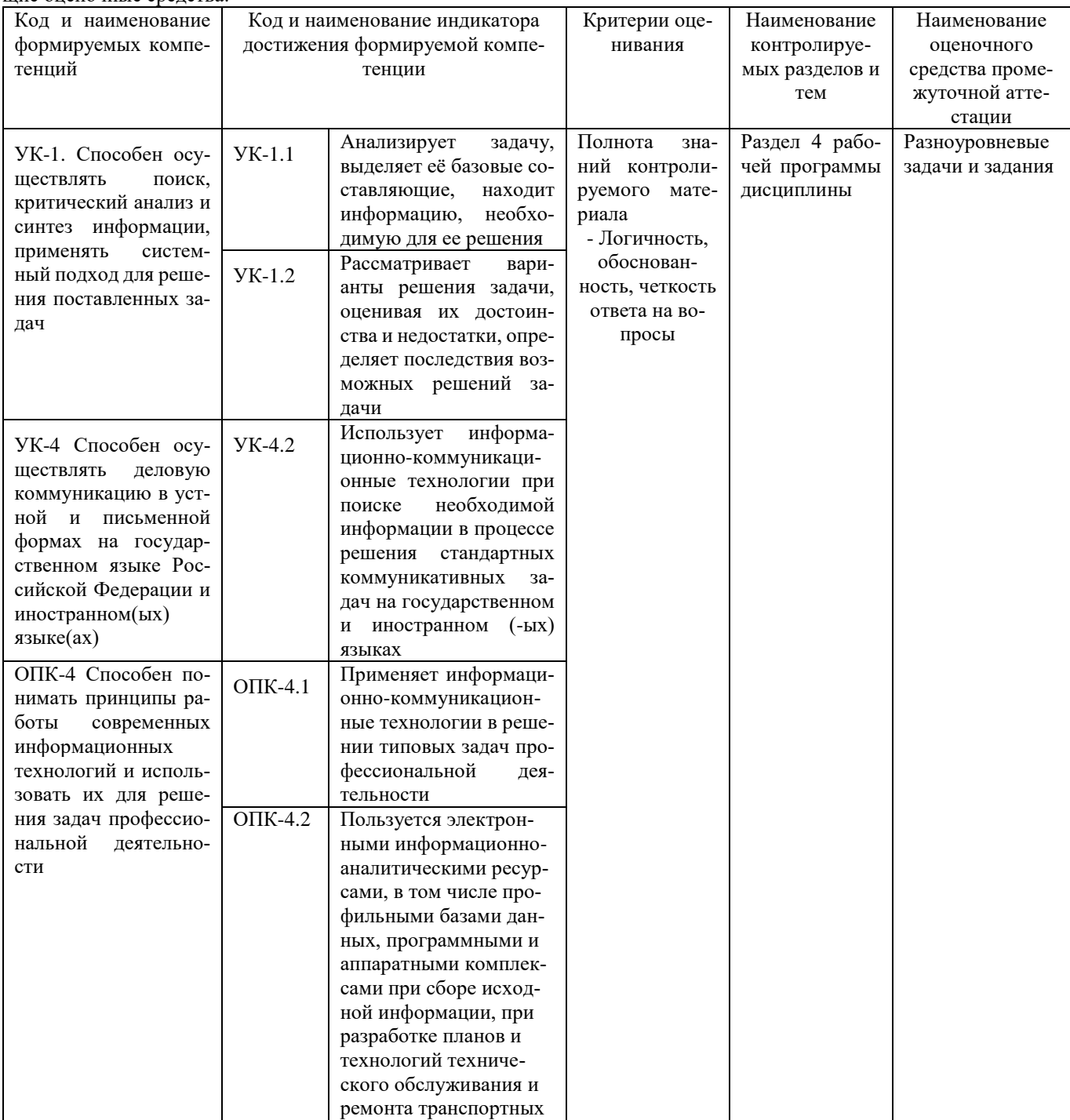

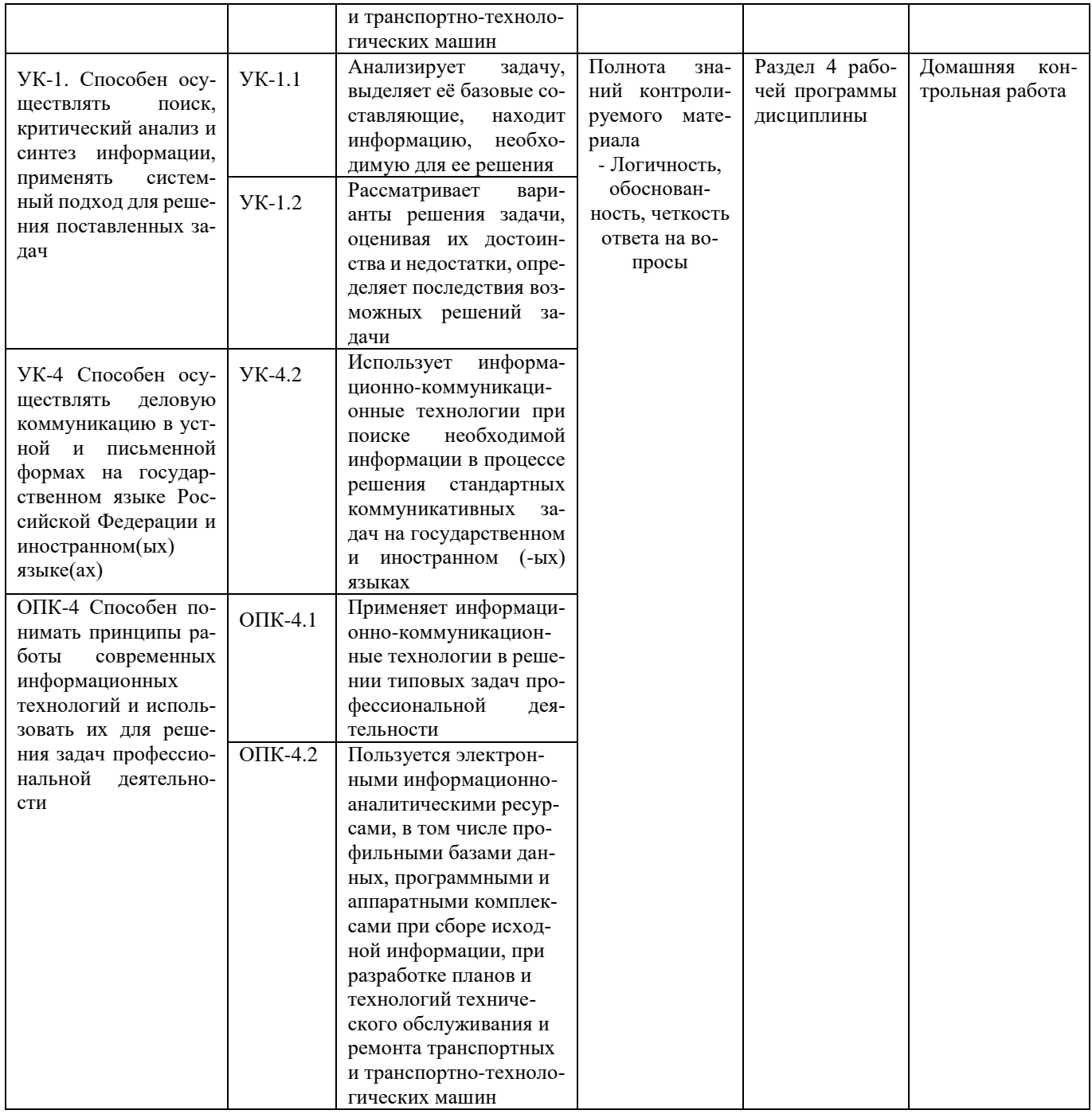

#### **Разноуровневые задачи и задания для проведения текущего контроля знаний по дисциплине «Информатика и цифровые технологии»**

Текущий контроль в форме практических заданий предназначен определения уровня оценки сформированности индикаторов достижения компетенций и опыта деятельности в процессе изучения дисциплины обучающимися очной формы обучения.

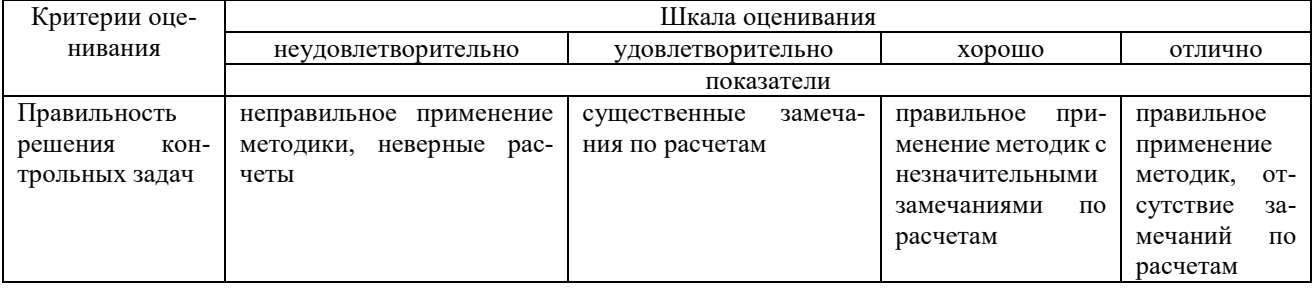

## **Типовые задачи для проведения текущего контроля знаний**

1) 
$$
y = \frac{\sum_{0}^{n} y_{i}}{(n-1)}
$$
   
\n3)  $T_{p} = \overline{K}_{p} \cdot 100$    
\n4)  $\frac{3x - y = 0}{(x - y)^{2}} = 3$   
\n5)  $A = \{(x, y) \in R^{2} | \frac{x}{y}| \le 1\}$    
\n6)  $A \cap B \ne B \cup A_{\eta}$   
\n7)  $\left(-1, 3, -2, 4, 5, 0, 2\right)$   
\n8)  $A = \begin{cases} 0, & 3, -1, 4 \\ 8, -3, & 0, 2 \end{cases}$ 

#### **Задача 2**

 $\blacksquare$ 

## **Выполнение практических заданий с помощью табличного процессора**

1. Создайте новую книгу с именем СР 2+Ваша фамилия и сохраните в личной папке, созданной ранее под именем Excel+Ваша фамилия+Ваша группа.

2. На Листе 1 задайте имя Задание 1 создайте таблицу по образцу:

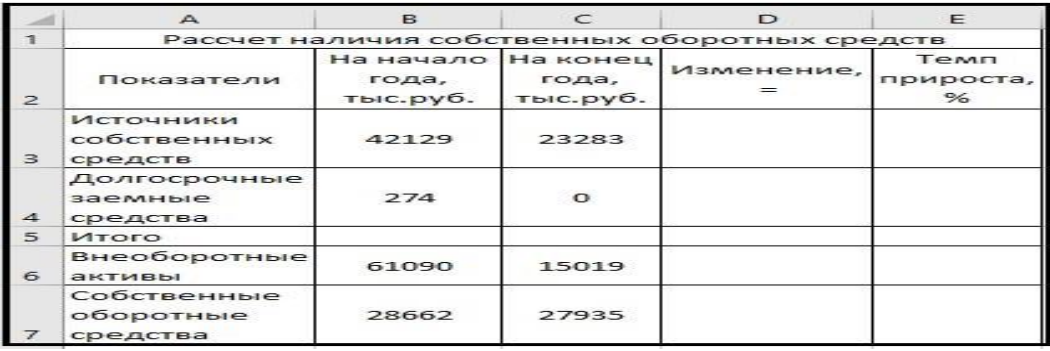

Рисунок 1 – Таблица Расчет наличия собственных средств

- 3. Выполните необходимые вычисления в таблице по формулам:
- Изменение=На конец года-На начало года;
- Темп прироста=Изменение/На начало года
- Темп роста=На конец/На начало года

4. Выполните отображения числовых данных таблицы до двух знаков после запятой.

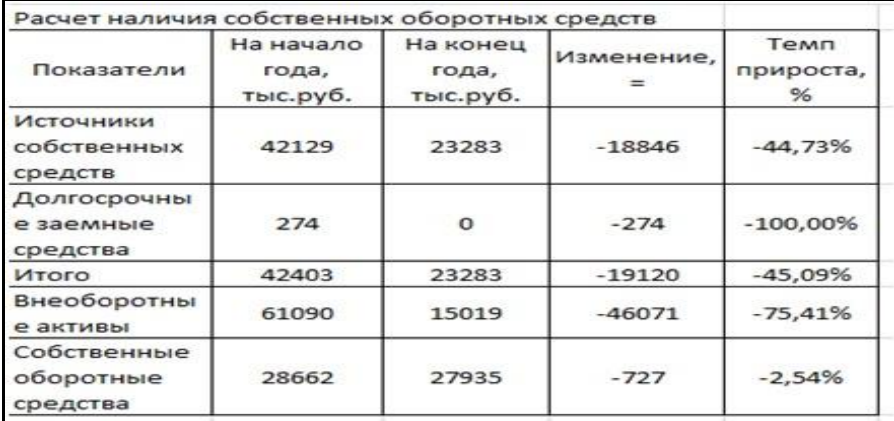

- 5. Выполните форматирование таблицы на ваше усмотрение.
- 6. Отрицательные значения числовых данных выделите красным шрифтом, используя условное форматирование.

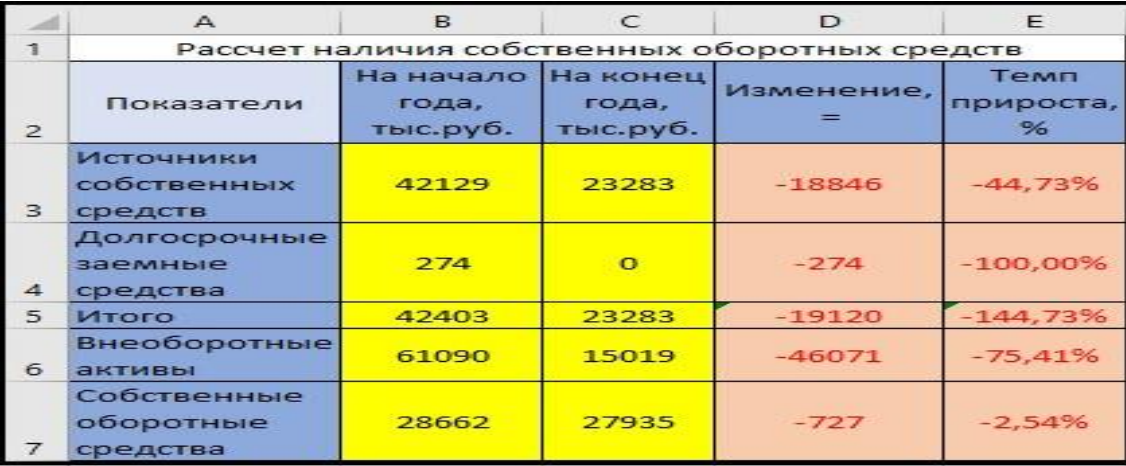

Рисунок 3 – Условное форматирование

#### **Методические материалы, определяющие процедуру оценивания**

Процедура оценивания знаний, умений и навыков при проведении текущего контроля успеваемости по дисциплине в форме практической задачи определяется следующими методическими указаниями:

• Практическая задача проводится после изучения соответствующей темы дисциплины

• при подготовке к практической задаче обучающимся рекомендуется использовать лекционный и практический материал по дисциплине, литературные источники и электронные ресурсы

• обучающемуся выдается вариант письменного задания, работа выполняется в течение ограниченного времени (не более 2 академических часов)

• по результатам проверки преподавателем выставляется оценка согласно установленной шкалы оценивания

#### **Домашняя контрольная работа** по дисциплине «**Информатика**»

Текущий контроль в форме домашней контрольной работы предназначен для самостоятельного изучения

отдельных вопросов теоретического материала и практического выполнения заданий обучающихся заочной формы обучения. Результаты текущего контроля в форме **домашней контрольной работы** оцениваются посредством интегральной (целостной) двухуровневой шкалы:

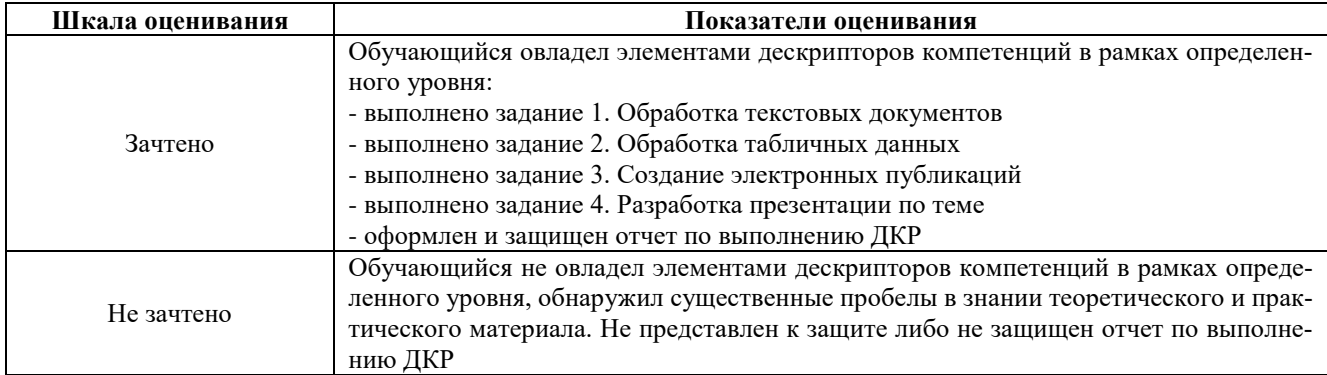

#### **Типовые задания для домашней контрольной работы для проведения текущего контроля знаний**

Задание для контрольной работы включает 4 практических заданий. Номера вопросов выбираются в соответствии с вариантом, номер которого определяется по списку студентов в группе.

Залание 1. Обработка текстовых локументов

#### 1. Набрать текст и отформатировать по образцу

Полностью провалилась затея министра внутренних делГермании запускать шпионские молули в компьютеры криминальных личностей

Отныне несанкционированпроникновения в персональные ный компьютер человека, подозреваемого в совершении преступления. приравниваются к самовольному обыску без ордера. Подобная тактика была взята на вооружение немецкой полицией с прошлого года для скрытого слежения за Internet AKTHBHOCTLIO потенциальных нарушителей зако-

2. Выполнить расчет среднего значения.

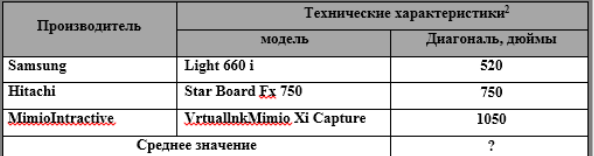

3. С помощью редактора формул набрать следующие уравнения:

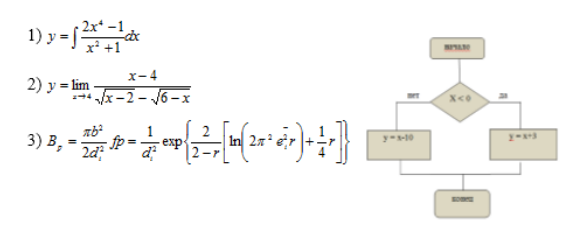

-<br><sup>2</sup> Компьютерный ежедневник UPGrade #42.

 $25$ 

ОАО ПЛЕМЗАВОД «Октябрьский»

#### 4. Варианты третьих заданий«Создание электронных публикаций»

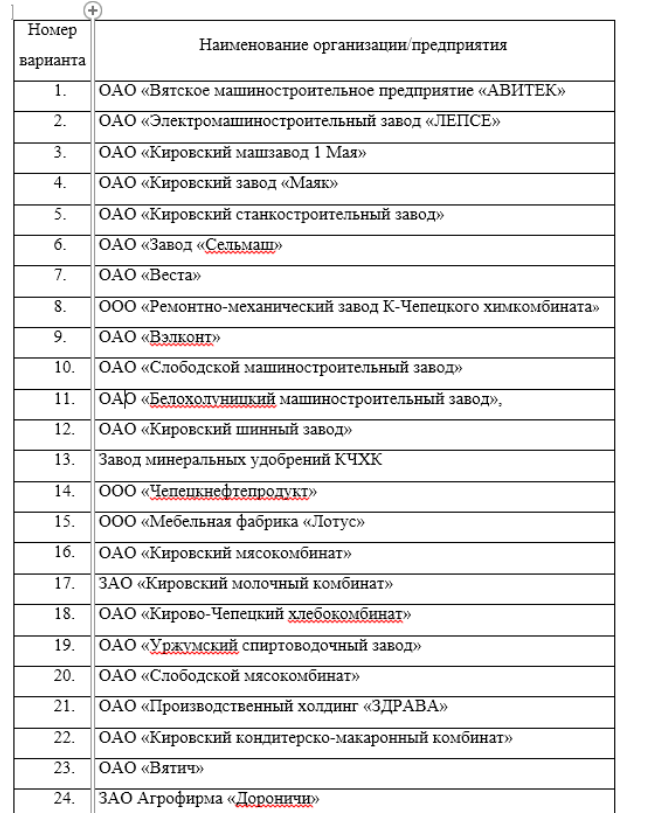

#### Задание 2. Обработка показателей деятельности агрофирмы

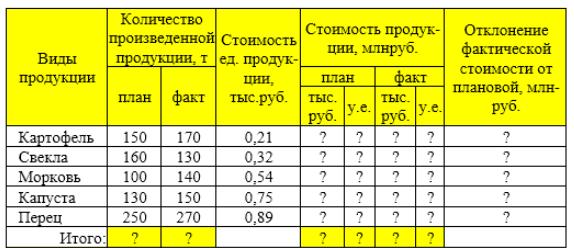

 $Kypc, y.e.$  27.5

1 Построить таблицу, выполнить формат по образцу.

Определить значения ячеек, отмеченные как расчетные.

3 Выполнить сортировку таблицы, расположив все записи по убыванию стоимости единицы продукции.

4 Найти максимальное и минимальное значения количества произвеленной продукции по плану, используя статистические функции

лоп продукции по плану, постоянно поставление и составление по 5 С помощью фильтра отобрать и скопировать на новый лист данные по<br>произведенной продукции, стоимость которой по факту меньше среднего знаyeuwg

..<br>6 Используя условное форматирование, выделить значения первых 30% .<br>фактической стоимости произведенной продукции в руб.<br>7 Построить диаграмму по образцу:

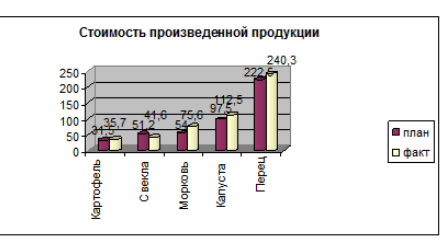

#### Порядковый Вопрос номер варианта  $\overline{1}$ Классификация вычислительных систем  $\overline{2}$ Общие принципы построения ЭВМ Дж.фон Неймана  $\overline{\mathbf{3}}$ Типы и свойства информации  $\overline{4}$ Устройства ввода информации  $\overline{5}$ Устройства вывода информации Устройства хранения информации  $\overline{6}$ Прикладные программные средства  $\overline{8}$ Программы-утилиты  $\overline{9}$ Операционные системы  $\overline{10}$ Файловые системы  $\overline{11}$ Средства и методы защиты информации  $\overline{12}$ История развития компьютерных сетей  $\overline{13}$ История развития средств вычислительной техники  $\overline{14}$ Правовые аспекты защиты информации  $\overline{15}$ Топология локальных сетей  $\overline{16}$ Протоколы передачи данных  $\overline{17}$ Аппаратное обеспечение сетей  $\overline{18}$ Программное обеспечение сетей  $\overline{19}$ Электронная коммерция  $\overline{20}$ Электронные платежные системы  $\overline{21}$ Интернет-технологии в коммерческой деятельности  $\overline{22}$ Облачные технологии 23 Интернет-реклама 24. Интернет-банкинг  $\overline{25}$ Дистанционное обучение в Интернет

#### 5. Варианты четвертых заданий«Теоретические вопросы»

#### **Методические материалы, определяющие процедура оценивания**

Процедура сформированности индикаторов достижения компетенций и опыта деятельности в процессе изучения дисциплины при проведении текущего контроля знаний в форме домашней контрольной работы определяется следующими методическими указаниями:

 выполнение контрольной работы проводится в аудиториях, отведенных для самостоятельной работы обучающихся, либо в домашних условиях.

 выполнение домашней контрольной работы (ДКР) осуществляется в соответствии с вариантом, номер которого определяется по списку студентов в группе;

В процессе выполнения ДКР оформляется отчет, включающий следующие разделы:

- Титульный лист
- Оглавление
- Введение
- Задание 1. Обработка текстовых документов
- Задание 2. Обработка табличных данных
- Задание 3. Создание электронных публикаций
- Задание 4. Разработка презентации по теме
- Заключение
- Библиографический список

Требования к структуре, оформлению домашней контрольной работы, критерии ее оценки, процедура защиты размещены в учебно-методическом пособии.

Отчет по ДКР принимается в сброшюрованном печатном виде на листах формата А4 (210\*297), и в электронном виде, например, на оптических носителях, вместе с электронными версиями составляющих работы, т.е. заданиями, выполненными в текстовых редакторах/процессорах.

Осуществляется проверка отчета по ДКР, указываются замечания, требующие доработки. Если замечаний нет, на титуле отчета прописывается «К защите». В противном случае на титуле отчета прописывается «На доработку» и выдается обучающемуся. В журнале преподаватель делает соответствующие записи.

Затем осуществляется защита ДКР в режиме «Вопрос-Ответ» по содержанию ДКР. (Повторная распечатка ДКР после доработки замечаний не требуется.)

## ОПИСАНИЕ МАТЕРИАЛЬНО-ТЕХНИЧЕСКОЙ БАЗЫ ПО ДИСЦИПЛИНЕ

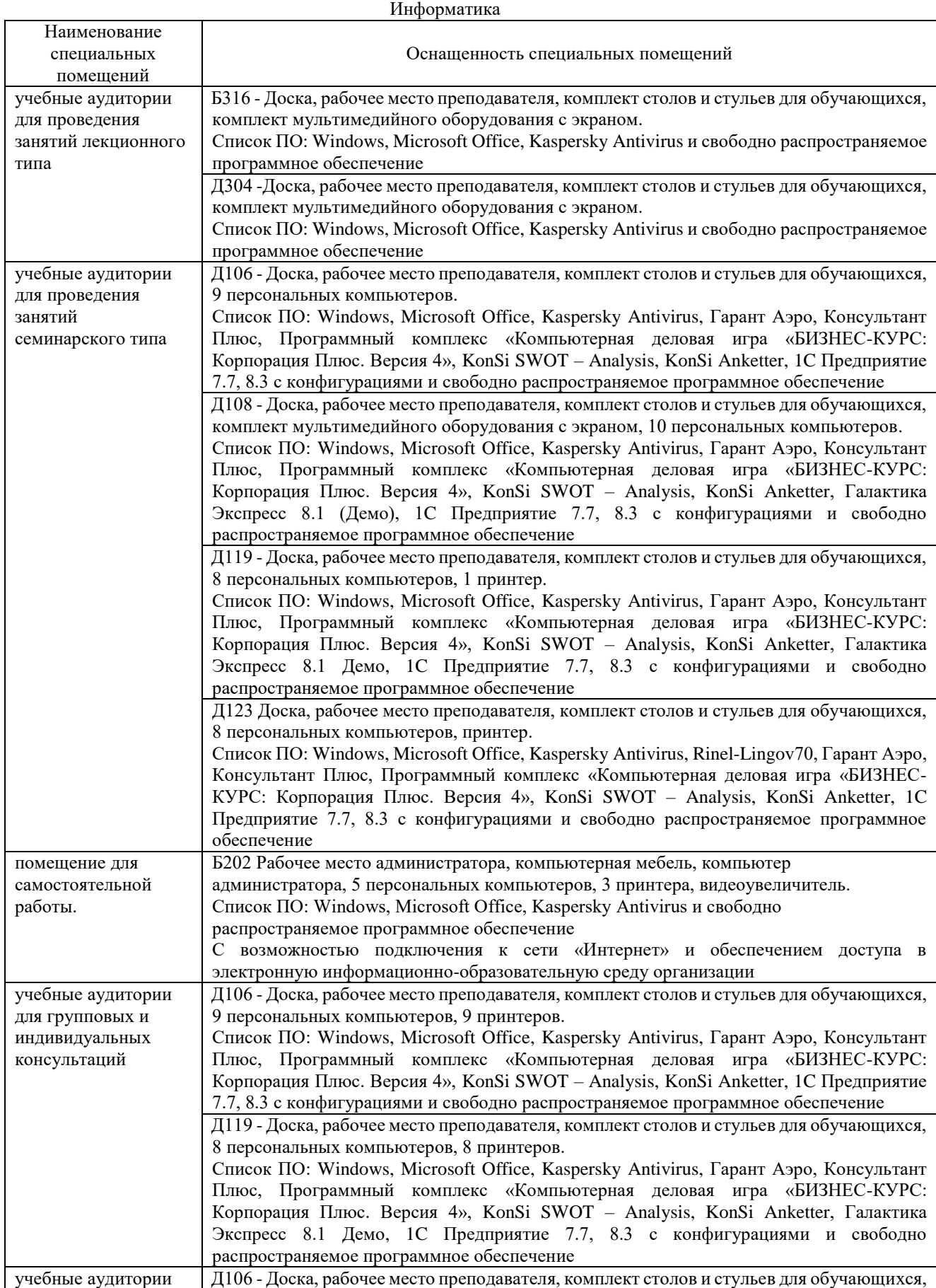

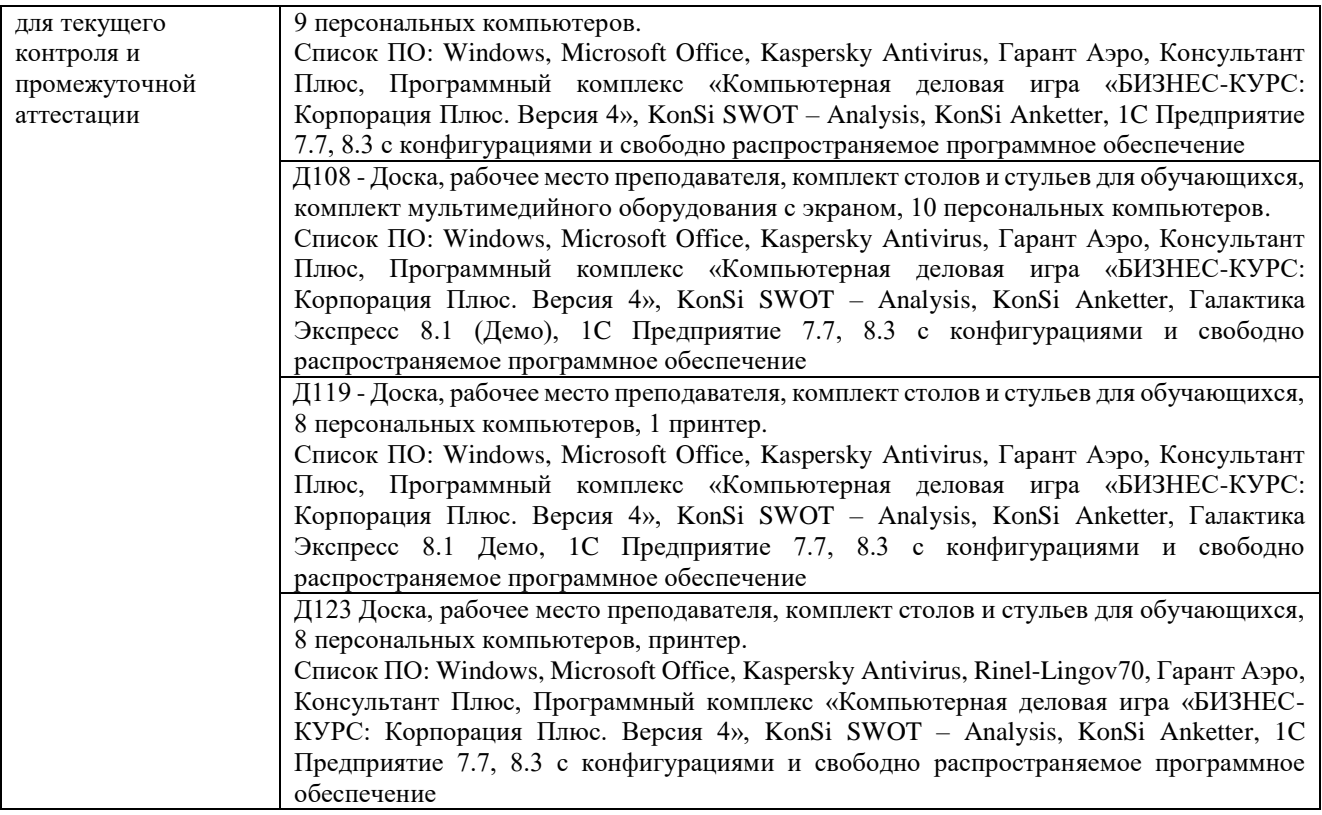

## Приложение 4

## Перечень

# периодических изданий, рекомендуемых по дисциплине

## **Информатика**

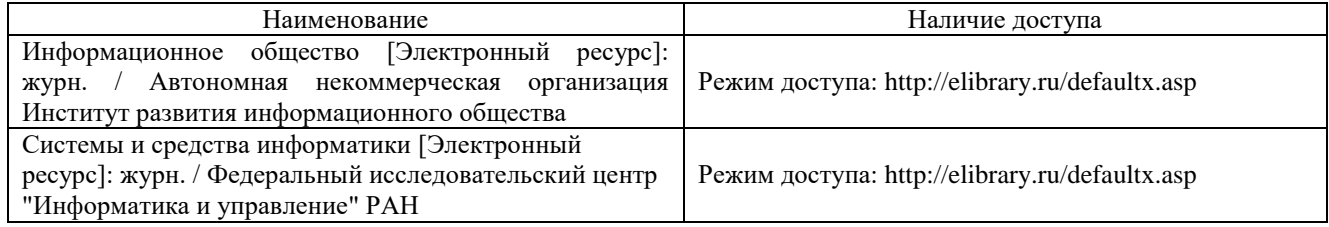